# **Texture Mapping**

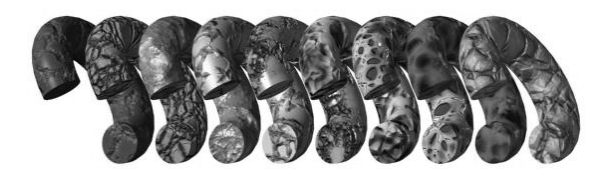

1

3

5

#### **Texture Mapping**

- Motivation: Add interesting and/or : realistic detail to surfaces of objects.
- Problem: Fine geometric detail is difficult : Fine geometric detail is difficult to model and expensive to render.
- $\blacklozenge$  Idea: Modify various shading parameters of the surface by mapping a function (such as a 2D image) onto the surface.

2

4

#### Texture Mapping Example

- $\bullet$  Given an image, think of it as a 2D function from  $[0,1]^2$  (texture coordinates) to the RGB color space:
- $\bullet$  For each geometric primitive, define a mapping  $\tilde{M}$  that maps points on the surface to texture coordinates: to texture coordinates:
- $\bullet$  To shade a pixel corresponding to a point  $(x,y,z)$  on the surface, use the color:

#### Texture Mapping Example

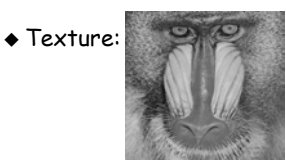

 $\triangle$  Result:

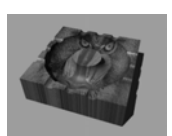

#### Affected Parameters

- Final color
- Reflectance (either diffuse or specular)
- $\bullet$  Surface normal (bump mapping)
- ◆ Transparency
- Reflected color (environment mapping)
- Any combination of the above

### **Bump Mapping**

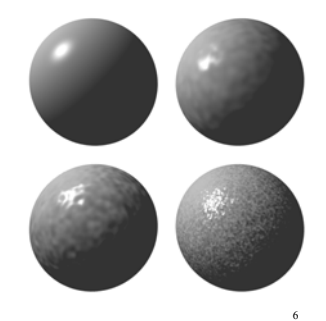

#### Parametrizing Objects

- $\bullet$  Certain objects have a natural parametrization (e.g., Bezier patches)
- $\bullet$  Polygons (triangles): each vertex is assigned a pair of texture coordinates (u,v). Inside, linear interpolation is used.
- How do we handle a more complex object?

# Two-Step Texture Mapping<br>(Bier and Sloan 1986)

- $\bullet$  Step I: define a mapping between the texture and some intermediate surface:
	- $\bullet$  plane
	- cylinder
	- sphere
	- $\bullet$  cube
- Step II: Project intermediate surface onto : Project intermediate surface onto object surface

8

Intermediate Surface Projections

7

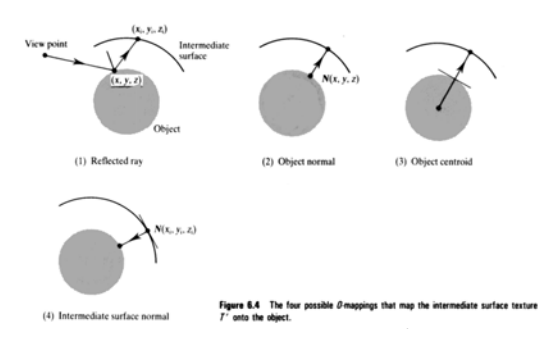

Texture Anti-Aliasing

 $\bullet$  A single screen space pixel might correspond to many texels:

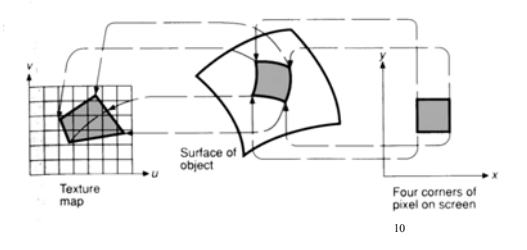

#### Unfiltered Texture:

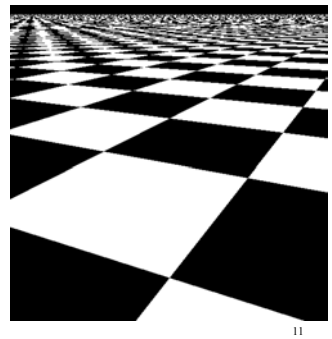

Filtered Texture:

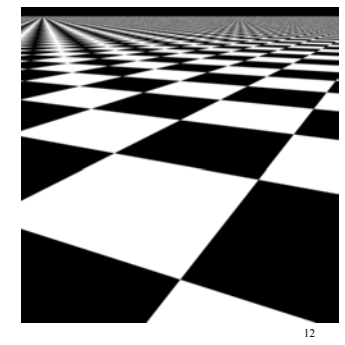

#### Texture Pre-Filtering

- $\bullet$  Problem: filtering the texture during rendering is too slow for interactive performance.
- $\bullet$  Solution: pre  $\mathsf{f}$  iter the texture in advance  $\bullet$  Summed area tables - gives the average value of each axis-aligned rectangle in texture space
	- $\triangle$  Mip-maps (tri-linear interpolation) supported by most of today's texture mapping hardware

13

# Solid Textures

(Peachey 1985, Perlin 1985)

- Problem: mapping a 2D image/function onto : onto the surface of a general 3D object is a difficult problem:
	- ◆ Distortion
	- $\triangle$  Discontinuities
- $\bullet$  Idea: use a texture function defined over a 3D domain- the 3D space containing the object
	- $\bullet$  Texture function can be digitized or procedural

14

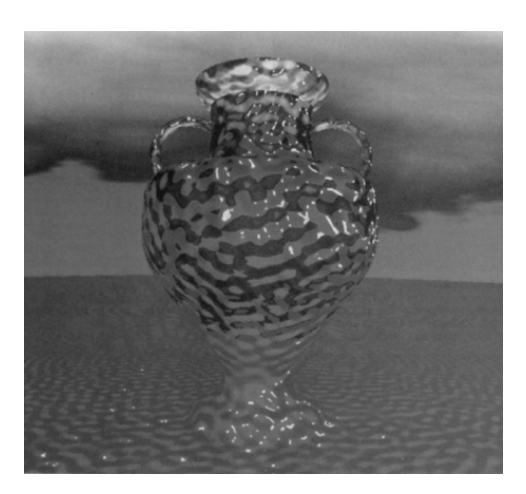

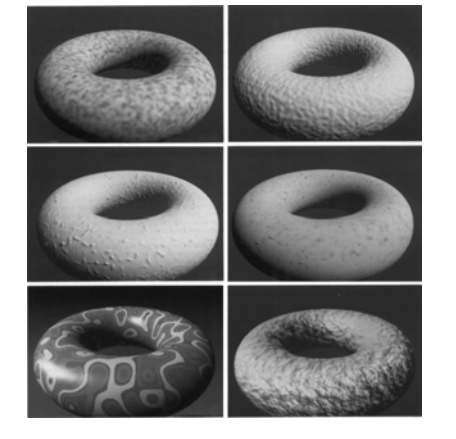

## Procedural Textures

- Advantages:
	- compact representation (code vs. data)
	- unlimited resolution
	- unlimited extent
	- controllable via parameters
- Disadvantages:
	- Can be difficult to program and debug
	- Can be difficult to predict and control
	- Typically slower to evaluate
	- Can be difficult to pre-filter